# **P2065-035Q&As**

IBM i2 Analyst Notebook Support Mastery Test v1

### **Pass IBM P2065-035 Exam with 100% Guarantee**

Free Download Real Questions & Answers **PDF** and **VCE** file from:

**https://www.leads4pass.com/p2065-035.html**

100% Passing Guarantee 100% Money Back Assurance

Following Questions and Answers are all new published by IBM Official Exam Center

**C** Instant Download After Purchase

**83 100% Money Back Guarantee** 

365 Days Free Update

**Leads4Pass** 

800,000+ Satisfied Customers

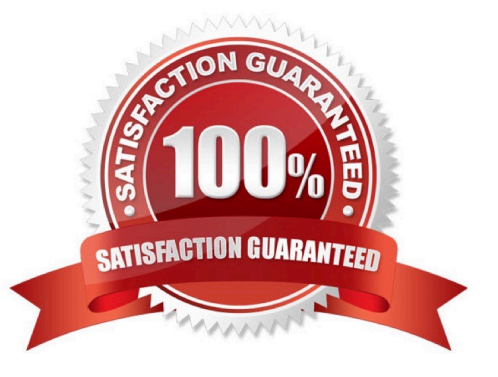

## **Leads4Pass**

#### **QUESTION 1**

Which of the following are true?

- A. Links types are used to depict an association between two entities
- B. Links types have a name, colour, semantic type and can exist in more than one user palette
- C. You specify line strength and width of a link type when you create the link Type
- D. A and C above
- E. A and B above

Correct Answer: E

#### **QUESTION 2**

When in the Task Pane, Add Chart Items Tab and selecting to work on entities; which is not available from the shortcut menu ?

- A. Search
- B. Recently Used
- C. Least Popular
- D. Currently on Chart
- Correct Answer: C

#### **QUESTION 3**

At version 8.9, IBM i2 Analyst\\'s Notebook \_

- A. supports dongle authorization
- B. supports software license management (SLM) authorization
- C. supports A and B above
- D. no longer supports or requires authorization mechanisms

Correct Answer: D

#### **QUESTION 4**

With an existing chart open and using the Task Pane, Filters and histogram Tab - Which statement is false?

### **Leads4Pass**

- A. Available filters are displayed automatically in the New page
- B. If filters are automatically displayed, then they are based on the contents of your chart.
- C. To see all possible filters, turn on the Show All Filters check box at the bottom of the New page
- D. To see what filters are currently applied, select Chart Properties

Correct Answer: D

#### **QUESTION 5**

Which of these Analyst\\'s notebook layout options can move an event frame so that it is wholly contained within a page?

- A. Minimize Crossed links layout
- B. Print Layout
- C. Compact Peacock layout
- D. Proportional Chart layout
- Correct Answer: B

[Latest P2065-035 Dumps](https://www.leads4pass.com/p2065-035.html) [P2065-035 Practice Test](https://www.leads4pass.com/p2065-035.html) [P2065-035 Study Guide](https://www.leads4pass.com/p2065-035.html)